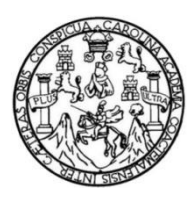

Universidad de San Carlos de Guatemala Facultad de Ingeniería Escuela de Ingeniería Ciencias y Sistemas

# **GESTIÓN DEL CONOCIMIENTO DEL CURSO DE ORGANIZACIÓN DE LENGUAJES Y COMPILADORES 2 BASADA EN HERRAMIENTA DE INTELIGENCIA ARTIFICIAL**

## **Natthaliee María Molina Cruz**

Asesorado por el Ing. Edgar Rubén Sabán Raxón

Guatemala, septiembre de 2021

UNIVERSIDAD DE SAN CARLOS DE GUATEMALA

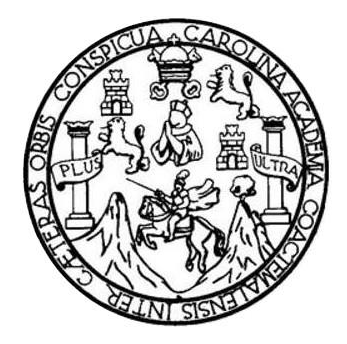

FACULTAD DE INGENIERÍA

# **GESTIÓN DEL CONOCIMIENTO DEL CURSO DE ORGANIZACIÓN DE LENGUAJES Y COMPILADORES 2 BASADA EN HERRAMIENTA DE INTELIGENCIA ARTIFICIAL**

TRABAJO DE GRADUACIÓN

## PRESENTADO A LA JUNTA DIRECTIVA DE LA FACULTAD DE INGENIERÍA POR

## **NATTHALIEE MARÍA MOLINA CRUZ**

ASESORADO POR EL ING. EDGAR RUBÉN SABÁN RAXÓN

AL CONFERÍRSELE EL TÍTULO DE

## **INGENIERO EN CIENCIAS Y SISTEMAS**

GUATEMALA, SEPTIEMBRE DE 2021

## UNIVERSIDAD DE SAN CARLOS DE GUATEMALA FACULTAD DE INGENIERÍA

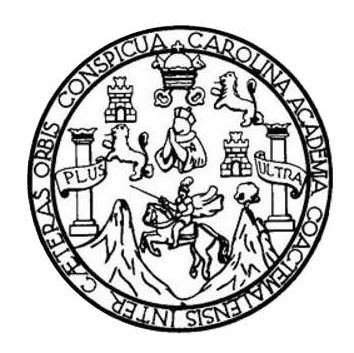

## **NÓMINA DE JUNTA DIRECTIVA**

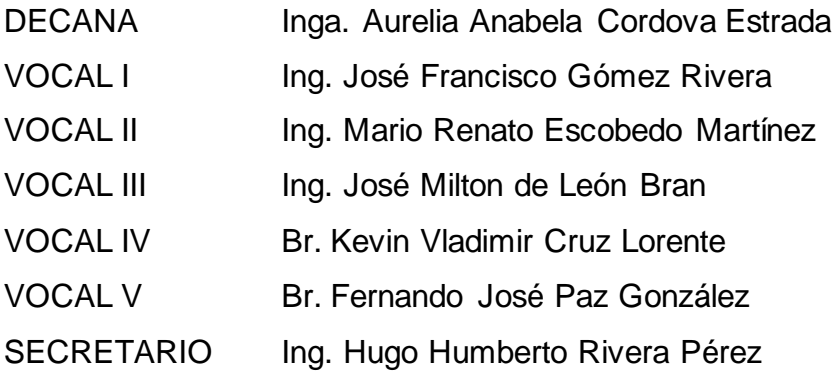

## **TRIBUNAL QUE PRACTICÓ EL EXAMEN GENERAL PRIVADO**

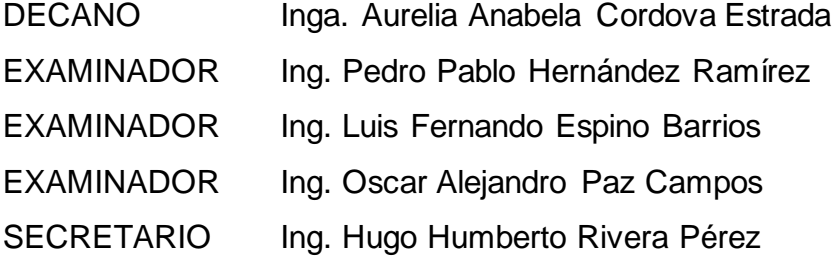

## **HONORABLE TRIBUNAL EXAMINADOR**

En cumplimiento con los preceptos que establece la ley de la Universidad de San Carlos de Guatemala, presento a su consideración mi trabajo de graduación titulado:

# **GESTIÓN DEL CONOCIMIENTO DEL CURSO DE ORGANIZACIÓN DE LENGUAJES Y COMPILADORES 2 BASADA EN HERRAMIENTA DE INTELIGENCIA ARTIFICIAL**

Tema que me fuera asignado por la Dirección de la Escuela de Ingeniería en Ciencias y Sistemas, con fecha abril de 2021.

**Natthaliee María Molina Cruz**

Guatemala, 01 de Abril de 2021

Ingeniero **Carlos Alfredo Azurdia** Coordinador de Privados y Trabajos de Tesis Escuela de Ingeniería en Ciencias y Sistemas Facultad de Ingeniería - USAC

Respetable Ingeniero Azurdia:

Por este medio hago de su conocimiento que en mi rol de asesor del trabajo de investigación realizado por el estudiante NATTHALIEE MARÍA MOLINA CRUZ con carné 201212501 y CUI 2299 36504 0101 titulado "GESTIÓN DEL CONOCIMIENTO DEL CURSO DE ORGANIZACIÓN DE LENGUAJES Y COMPILADORES 2 BASADA EN HERRAMIENTA DE INTELIGENCIA ARTIFICIAL", lo he revisado y luego de corroborar que el mismo se encuentra concluido y que cumple con los objetivos propuestos en el respectivo protocolo, procedo a la aprobación respectiva.

Al agradecer su atención a la presente, aprovecho la oportunidad para suscribirme,

Atentamente,

here<br>Date: 2021.04.26 11:55:37-06'00'

Ing. Edgar Rubén Sabán Raxón Colegiado No. 10934

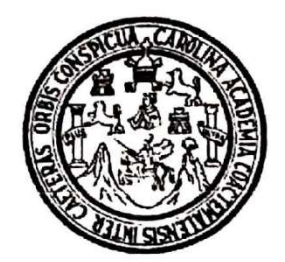

Universidad San Carlos de Guatemala Facultad de Ingeniería Escuela de Ingeniería en Ciencias y Sistemas

Guatemala 29 de abril de 2021

Ingeniero **Carlos Gustavo Alonzo** Director de la Escuela de Ingeniería **En Ciencias y Sistemas** 

Respetable Ingeniero Alonzo:

Por este medio hago de su conocimiento que he revisado el trabajo de graduación del estudiante NATTHALIEE MARÍA MOLINA CRUZ con carné 201212501 y CUI 2299 36504 0101 titulado "GESTIÓN DEL CONOCIMIENTO DEL CURSO DE ORGANIZACIÓN DE LENGUAJES Y COMPILADORES 2 BASADA EN HERRAMIENTA DE INTELIGENCIA ARTIFICIAL" y a mi criterio el mismo cumple con los objetivos propuestos para su desarrollo, según el protocolo aprobado.

Al agradecer su atención a la presente, aprovecho la oportunidad para suscribirme,

Atentamente,

Ing. Carlos Alfredo Azurdia

Coordinador de Privádos y Reyisión de Trabajos de Graduación

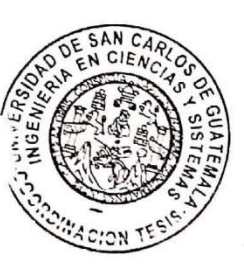

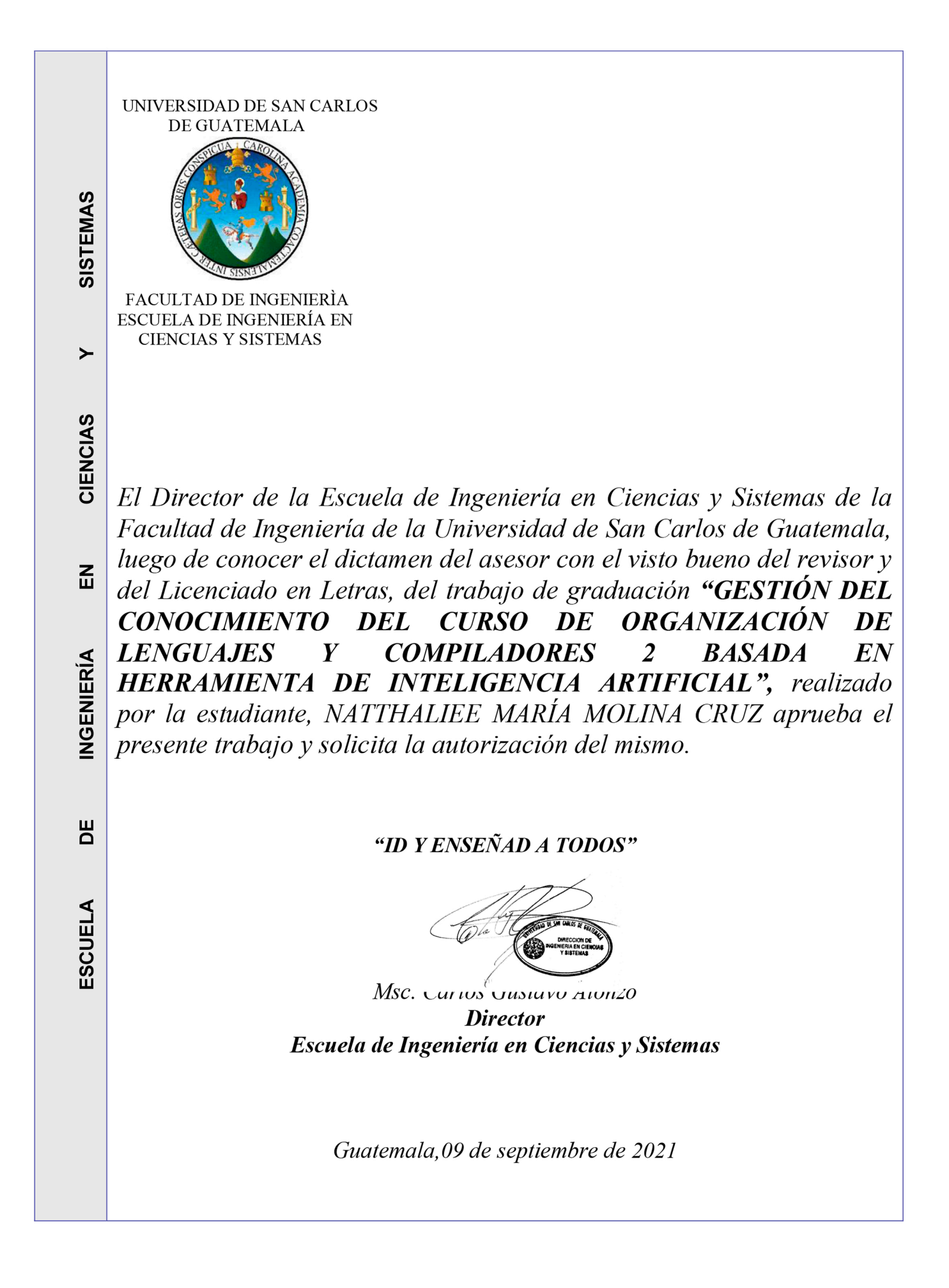

**Decanato Facultad de Ingeniería 24189101- 24189102**

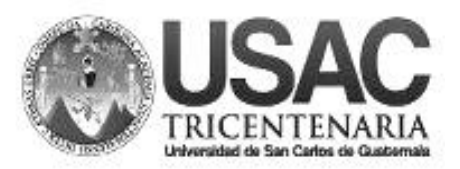

DTG. 429.2021

La Decana de la Facultad de Ingeniería de la Universidad de San Carlos de Guatemala, luego de conocer la aprobación por parte del Director de la Escuela de Ingeniería en Ciencias y Sistemas, al Trabajo de Graduación titulado**: GESTIÓN DEL CONOCIMIENTO DEL CURSO DE ORGANIZACIÓN DE LENGUAJES Y COMPILADORES 2 BASADA EN HERRAMIENTA DE INTELIGENCIA ARTIFICIAL,** presentado por la estudiante universitaria: **Natthaliee María Molina Cruz,** y después de haber culminado las revisiones previas bajo la responsabilidad de las instancias correspondientes, autoriza la impresión del mismo.

IMPRÍMASE: UTIVERSIDAD DE SAN CARLOS DE GUATEMALA **DECANA FACULTAD DE INGENIERÍA** Inga. Anabela Cordova Estrada  $\star$ Decana

Guatemala, septiembre de 2021

AACE/cc

## **ACTO QUE DEDICO A:**

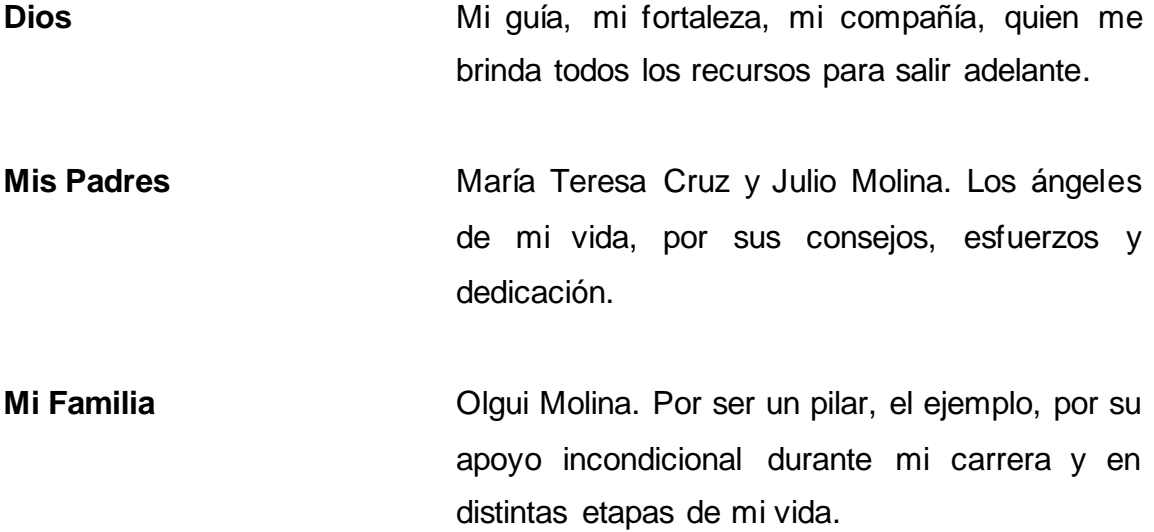

## **AGRADECIMIENTOS A:**

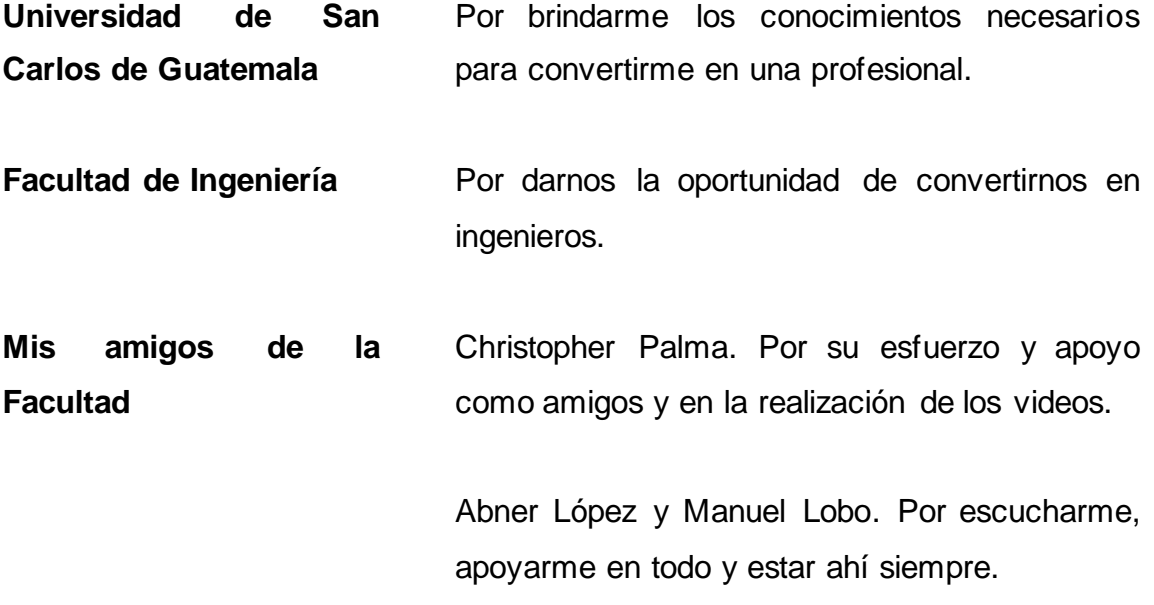

# ÍNDICE GENERAL

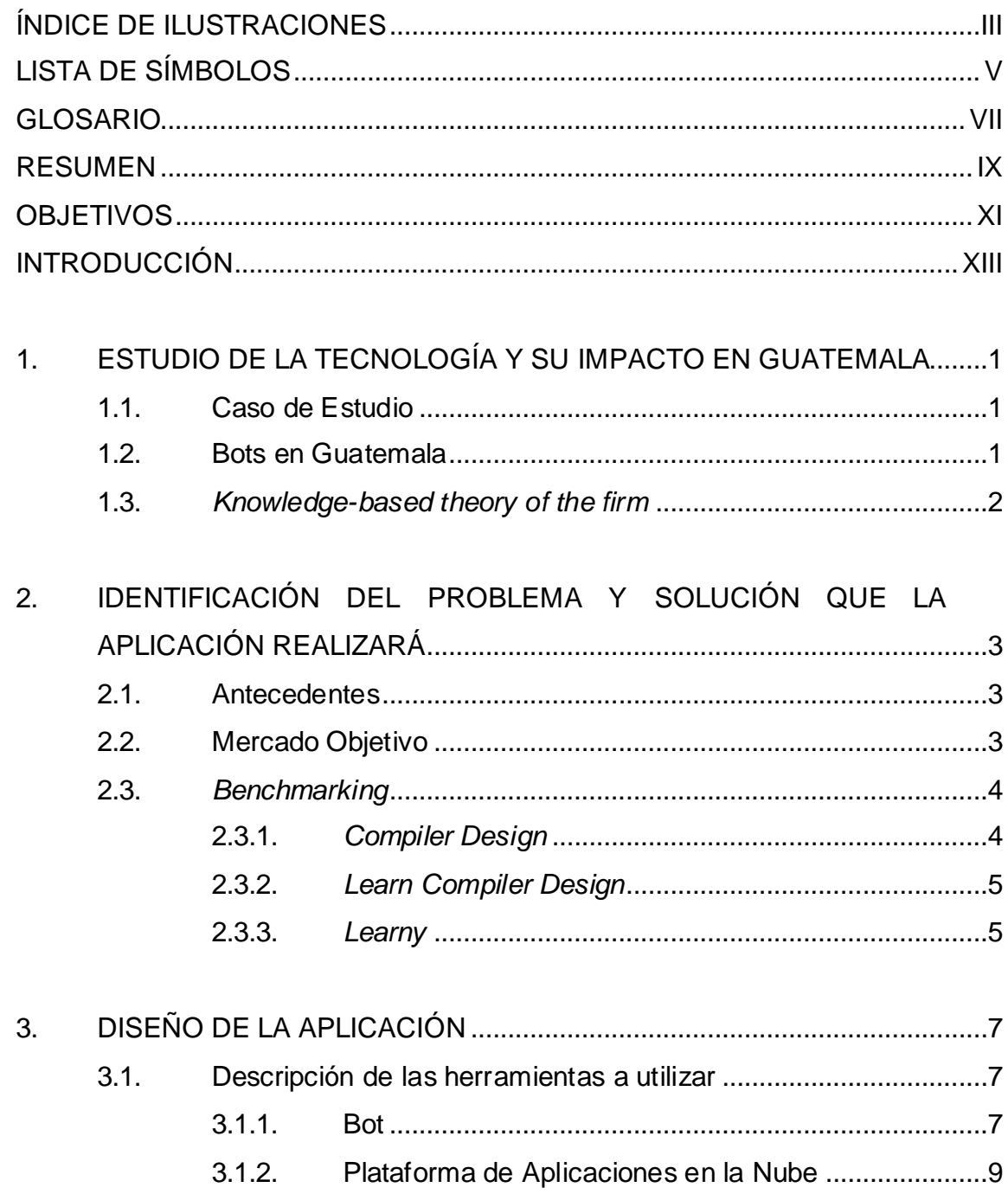

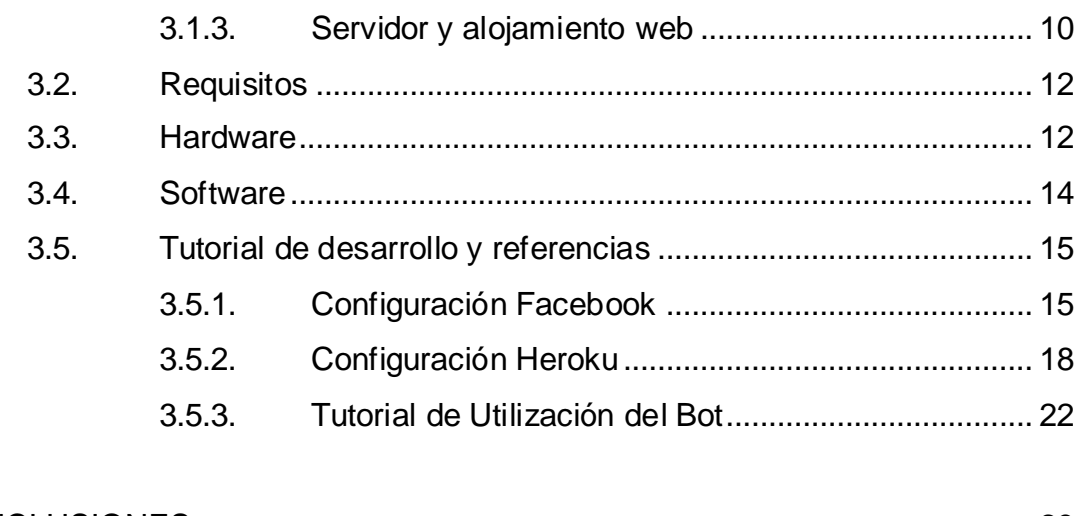

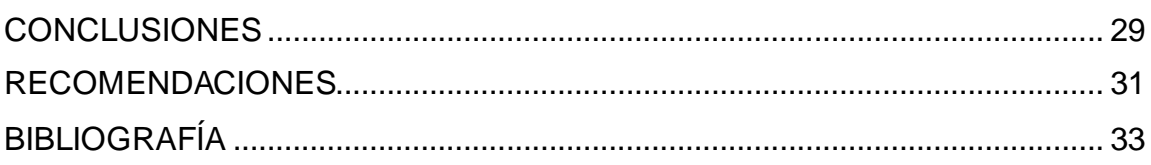

# <span id="page-22-0"></span>**ÍNDICE DE ILUSTRACIONES**

## **FIGURAS**

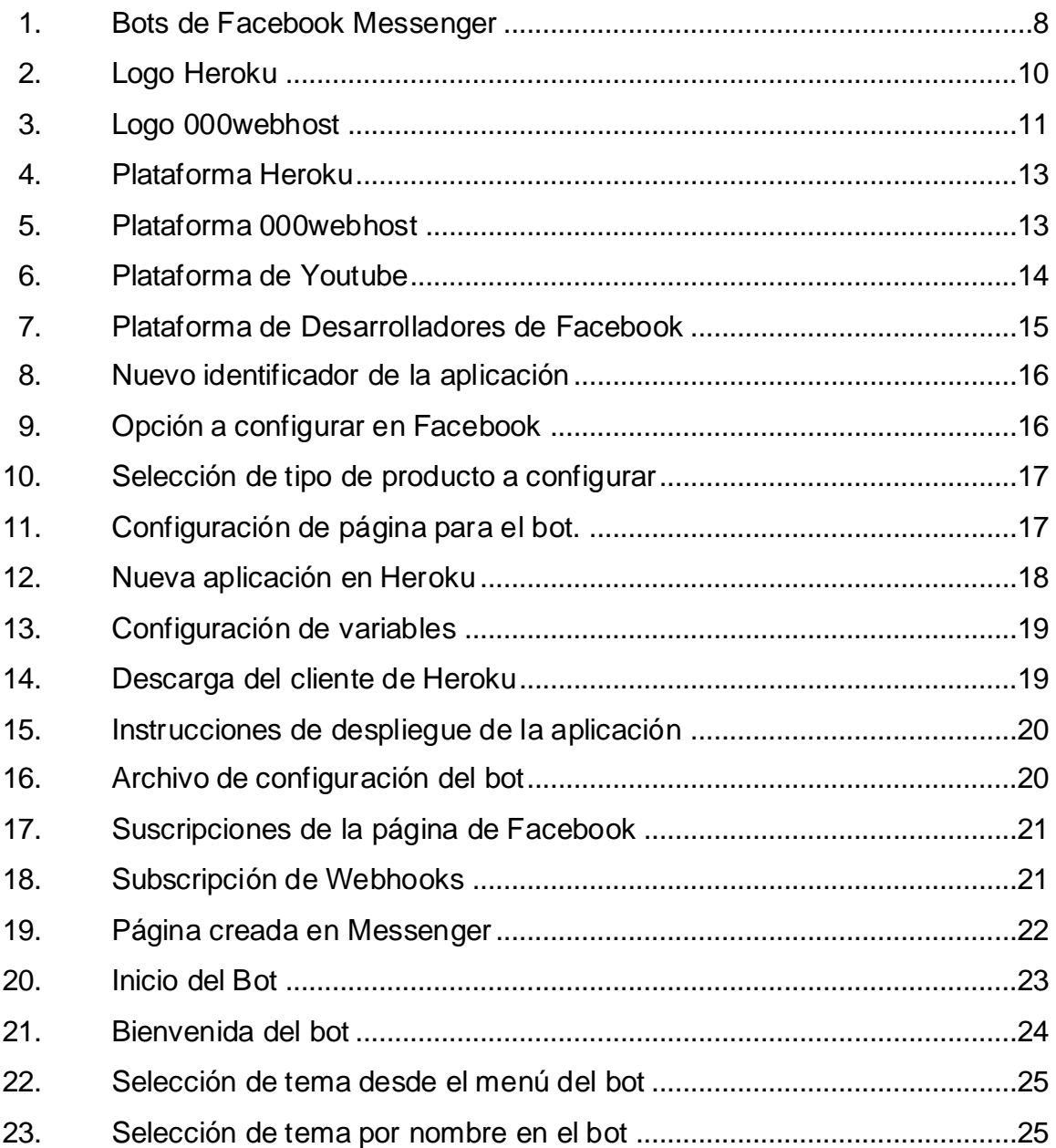

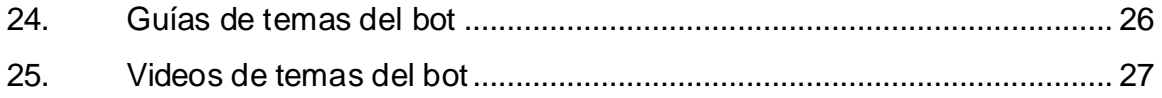

# **LISTA DE SÍMBOLOS**

<span id="page-24-0"></span>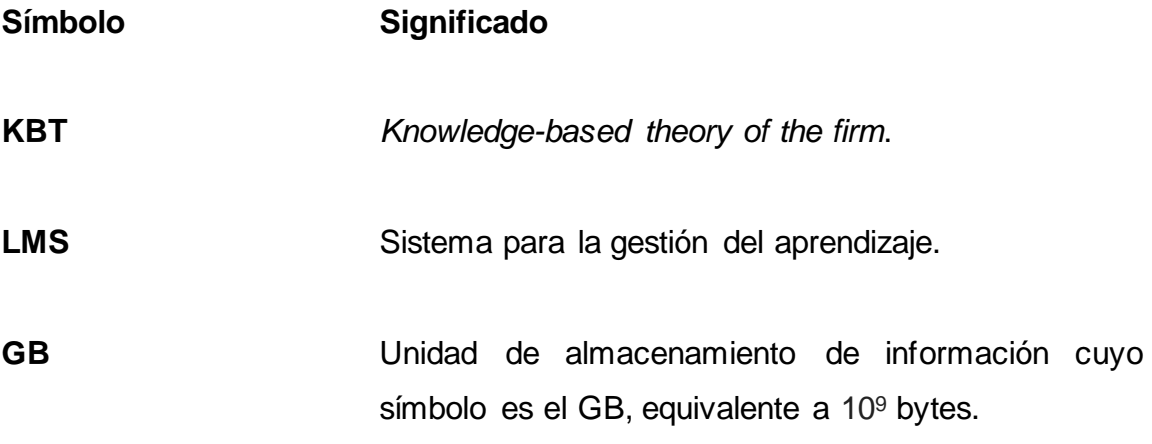

VI

## **GLOSARIO**

- <span id="page-26-0"></span>**Benchmarking** Es una medida de calidad para determinar y analizar niveles de rendimiento y usar esta información para mejorarlo.
- Bot **Bot** Programa de computación que simula una conversación humana a través de inteligencia artificial.

VIII

#### **RESUMEN**

<span id="page-28-0"></span>Actualmente, en la Facultad de Ingeniería de la Universidad de San Carlos de Guatemala se imparten diferentes cursos, en donde no se hace uso de las tecnologías necesarias que pueden brindar un mejor apoyo a los estudiantes.

Para la carrera de Ingeniería en Sistemas se cuenta dentro del pensum un curso, que presenta mayor dificultad para los estudiantes por temas de tiempo y material didáctico y que no se encuentra fácilmente en los medios tecnológicos por lo que existe resultados no satisfactorios. Este curso es llamado Organización de Lenguajes y Compiladores 2.

Para ello, se pretende realizar la implementación de un bot de inteligencia artificial en la plataforma de Facebook Messenger, con el objetivo de brindar una gestión adecuada del conocimiento, en donde se incluya contenido relevante que no se presenta durante el curso y que es de fundamental importancia para el desarrollo de dicho curso.

X

## **OBJETIVOS**

#### <span id="page-30-0"></span>**General**

Gestionar el conocimiento del curso de Organización de Lenguajes y Compiladores 2 con una herramienta versátil que permita a los usuarios interactuar en distintos comportamientos.

#### **Específicos**

- 1. Aprovechar el conocimiento adquirido de los estudiantes de la carrera de Ingeniería en Sistemas a través de la divulgación de sus experiencias.
- 2. Facilitar el acceso a temas básicos sobre Compiladores para aumentar el aprendizaje.
- 3. Proveer consejos y tutoriales de mejores prácticas y una orientación para el desarrollo de proyectos del curso a través del diseño e implementación de un Bot en el chat de Facebook Messenger.

XII

## **INTRODUCCIÓN**

<span id="page-32-0"></span>El conocimiento es parte de la evolución y contiene un gran valor, más que lo aprendido en un curso, significa todas las habilidades y destrezas adquiridas por las personas y sus experiencias que se ven reflejadas en distintas ideas.

Además, es un elemento necesario para alcanzar el éxito, por lo cual es importante transformarlo, capturarlo, gestionarlo y compartirlo, y sobrepasar las barreras que impidan el desarrollo y progreso.

Se presenta entonces un medio orientado a apoyar la implementación de la gestión del conocimiento a través de una herramienta de inteligencia artificial, con la cual podemos propiciar una reforma educativa que involucre contenidos del curso de Organización de Lenguajes y Compiladores 2, utilizando metodologías y técnicas de enseñanza. De forma que, se fomente el conocimiento dándole un incremento y fortaleciendo las destrezas asociadas a la resolución de problemas de Ingeniería en Sistemas.

Se abordaron algunas estrategias para la gestión del conocimiento, como la gestión documental, colaboración, gestión de expertos, comunicación y aprendizaje organizativo.

XIII

XIV

# <span id="page-34-0"></span>**1. ESTUDIO DE LA TECNOLOGÍA Y SU IMPACTO EN GUATEMALA**

#### <span id="page-34-1"></span>**1.1. Caso de Estudio**

Se analizó una serie de situaciones en la que los estudiantes del curso de Organización de Lenguajes y Compiladores 2 se ven sometidos a distintas categorías de obstáculos durante el curso.

Un recurso no optimizado ha sido la recopilación de experiencias de todos los cursantes quienes puedan dar un aporte y optimización de recursos empleados para nuevas generaciones o cursantes.

El aporte de la experiencia previa de otros cursantes para el laboratorio y curso pueden generar un incremento de nuevos participantes y material de apoyo, colaboración de todos aquellos que tengan el deseo de hacerlo y un posible incremento de aprobación.

#### <span id="page-34-2"></span>**1.2. Bots en Guatemala**

Los bots, programas informáticos autónomos que imitan el comportamiento humano con tareas repetitivas a través de la plataforma de Facebook Messenger. La intención de este tipo de robots es que analicen y realicen de manera automatizada y de la manera más rápida que lo que una persona puede realizar.

En el 2016 Facebook dio inicio a esta revolución donde los bots han sido el primer bloque importante para el uso de la inteligencia artificial, pero son varias

las aplicaciones que ahora hacen uso de los bots tales como *Slack, Telegram,*  Microsoft, WhatsApp. Por el momento los bots están siendo utilizados como asistentes en conversaciones quienes puedes satisfacer actividades a distintos niveles de complejidad.

También los bots enfrentan el reto particular en materia de experiencia del usuario por las mismas exigencias dónde el usuario desea una atención personalizada, ágil y favorable al menos tiempo posible.

El mercado hace su movimiento a través de la tecnología y hoy en día la industria automotriz, banca, turismo, educación, política y entretenimiento recurren a esta tecnología y es allí donde los bots tomen la relevancia sobre otros como la computadora.

#### <span id="page-35-0"></span>**1.3.** *Knowledge-based theory of the firm*

Es la teoría de la empresa basada en el conocimiento cuyos factores principales son las bases del conocimiento, donde el conocimiento es el recurso más importante y estratégico. Considera que el conocimiento es difícil de imitar y socialmente complejo. Además, las bases y capacidades del conocimiento heterogéneas entre la empresa son los principales determinantes de una ventaja competitiva y un desempeño superior.

Argumenta que la complejidad de un problema influye considerablemente en los métodos de búsqueda de soluciones. Se centra en la eficiencia de los niveles de jerarquía que economizan el intercambio de conocimiento y las formas para generar conocimiento y capacidad.

2

# <span id="page-36-0"></span>**2. IDENTIFICACIÓN DEL PROBLEMA Y SOLUCIÓN QUE LA APLICACIÓN REALIZARÁ**

#### <span id="page-36-1"></span>**2.1. Antecedentes**

En la actualidad, cada uno de los cursos de la carrera de Ingeniería en Sistemas de la Universidad de San Carlos de Guatemala tienen asignado uno o más tutores académicos que apoyan con el laboratorio de los cursos.

Debido a la rotación de auxiliares de cada uno de los laboratorios, el conocimiento transmitido es variante y gran parte de los enriquecimientos parciales de información se pierden en cada semestre de asignaturas. Además, todos los alumnos se encuentran con la dificultad ante los mismos problemas comunes, debido a que las experiencias y propuestas de mejores soluciones en el desarrollo de proyectos no se plasma en ningún medio. Ante estas situaciones, los alumnos se ven afectados negativamente.

#### <span id="page-36-2"></span>**2.2. Mercado Objetivo**

Todos los estudiantes de la Universidad de San Carlos de Guatemala que cursan el pensum de Ingeniería en Sistemas deben aprobar el curso de Lenguajes y Compiladores 2. Existe una aparente complejidad para aprobar este curso debido a la cantidad de repitentes cada semestre, incluso que les impide continuar con la carrera.

Los robots son capaces de interactuar con los humanos utilizando el lenguaje natural a través de canales como Facebook Messenger, donde los usuarios pasan la mayor parte del tiempo mientras usan el móvil. En la actualidad, las redes sociales cuentan con billones de usuarios a nivel mundial, siendo Facebook la más popular. Según estadísticas de *We Are Social* y *Hootsuite*, para el año 2017 Facebook contaba con 2,167 millones de usuarios activos al mes.

Con las interacciones en lenguaje natural del bot se podrá desarrollar todo su potencial en el apoyo en la recopilación y transmisión de contenidos e información que se encuentra en sitios especializados de manera inteligente, en el apoyo de reforzar los conocimientos del curso de Lenguajes y Compiladores 2.

#### <span id="page-37-0"></span>**2.3.** *Benchmarking*

Herramienta que permite obtener una evaluación comparativa basada en evidencia a lo largo de la vida de los productos. A continuación, se indican aplicaciones similares.

#### **2.3.1.** *Compiler Design*

<span id="page-37-1"></span>La aplicación *Compiler Design* es un manual completo y gratuito de diseño del compilador que cubre temas importantes, notas, materiales y noticias sobre el curso.

Esta aplicación contiene 270 temas con notas detalladas, diagramas, ecuaciones, fórmulas y material del curso, los temas se enumeran en cinco capítulos. La aplicación es dirigida para todos los estudiantes y profesionales de ciencias de la ingeniería informática.

4

La aplicación proporciona una revisión rápida y referencia a los temas importantes, como notas detalladas de la tarjeta flash, hace que sea fácil y útil para el estudiante o un profesional cubrir el programa del curso rápidamente antes de los exámenes o entrevistas de trabajo.

Se encuentra personalizada para brindar las últimas noticias internacionales de ingeniería y tecnología impulsadas por las noticias de Google.

#### **2.3.2.** *Learn Compiler Design*

<span id="page-38-0"></span>*Learn Compiler Design* es una aplicación diseñada para las personas interesadas en aprender los principios básicos de compiladores. Es un curso gratuito que incluye 17 lecciones: arquitectura, fases del compilador, análisis léxico, compilador - expresiones regulares, autómatas finitos, análisis sintáctico, tipos de análisis sintáctico, de arriba hacia abajo analizador, de abajo hacia arriba analizador, recuperación de errores, análisis semántico, compilador - en tiempo de ejecución medio ambiente, la tabla de símbolos, compilador - código intermedio, generación de código, optimización de código, entre otros.

Brinda la capacidad de aprender en su propio tiempo desde cualquier lugar cuando no se puede acceder a Internet y además incluye tutoriales de vídeo.

#### **2.3.3.** *Learny*

<span id="page-38-1"></span>*Learny* es un bot LMS (sistema para la gestión del aprendizaje) para *Slack* que funciona como asistente de clases facilitando la gestión de los contenidos educativos.

5

Se pueden crear asignaciones, realizar el seguimiento del progreso de las actividades propuestas y de las actividades realizas por cada uno de los alumnos, e incluso enviar recordatorios a los mimos para que desarrollen las actividades que les han sido encomendadas.

Los estudiantes tienen acceso a los contenidos del curso sin previo registro o autorización.

# **3. DISEÑO DE LA APLICACIÓN**

#### <span id="page-40-1"></span><span id="page-40-0"></span>**3.1. Descripción de las herramientas a utilizar**

A continuación, se mostrará la descripción de las herramientas a utilizar:

#### **3.1.1. Bot**

<span id="page-40-2"></span>Es un programa informático diseñado para simular el comportamiento del humano. Su funcionalidad va desde tareas sencillas hasta repetitivas en base a algoritmos o parámetros preconfigurados.

- Tipos de Bot
	- o *Chat Bot*: Agente digital automatizado que provee respuestas basadas en el reconocimiento de patrones.
	- o *Crawlers*: Recogen información de otras APIs o webs.
	- o Bots Informativos: Gestionan información que se publica en otros canales de información.
	- o Bots transaccionales: Intermediarios en transacciones entre personas y medios externos.
	- o *Scrapers Bots*: Construidos para robar información.
- Elección de Bot

Por la gran cantidad de personas que utiliza Facebook Messenger y la practicidad y facilidad de uso que proporciona, se consideró el Chat Bot como el <span id="page-41-0"></span>más adecuado y que brinda un servicio automatizado a los usuarios de una manera más personal con respuestas en tiempo real.

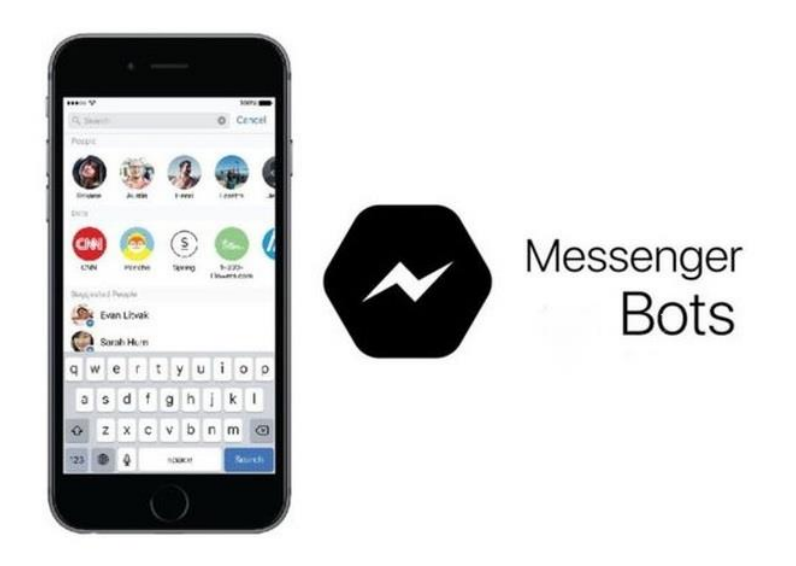

Figura 1. **Bots de Facebook Messenger**

Fuente: Tresmedia. *Bot de Facebook.* [https://www.tres.pe/wp](https://www.tres.pe/wp-content/uploads/2016/07/messenger-bots.jpg)[content/uploads/2016/07/messenger-bots.jpg](https://www.tres.pe/wp-content/uploads/2016/07/messenger-bots.jpg). Consulta: junio de 2018.

- Ventajas
	- o Disponibilidad.
	- o Ahorro de Tiempo.
	- o Disminución de Costos.
	- o Evaluación analítica en el registro de datos y métricas para ajustar procesos y respuestas.
	- o Inteligencia artificial en la recepción y entrega de conocimiento.
- **Desventajas** 
	- o Pérdida de datos.
	- o Inflexibilidad con preguntas que no conozca el bot.
	- o No interpreta estados de emoción.

#### <span id="page-42-0"></span>**3.1.2. Plataforma de Aplicaciones en la Nube**

Permite el acceso a documentos a través de una red.

Paa<sub>S</sub>

Es una plataforma como servicio, que proporciona un entorno para aplicaciones que funcionen a través de internet, donde los servicios se alojan en la nube.

• Elección de Herramienta

Heroku es un PaaS o plataforma como servicio en la nube que permite manejar los servidores y configuraciones, escalamiento y administración. Soporta diferentes lenguajes de programación y ejecuta las aplicaciones del cliente en contenedores virtuales que se ejecutan en un entorno de tiempo de ejecución confiable. Además, permite escalar la aplicación de forma instantánea, un desarrollo rápido y operaciones simplificadas.

#### <span id="page-43-1"></span>Figura 2. **Logo Heroku**

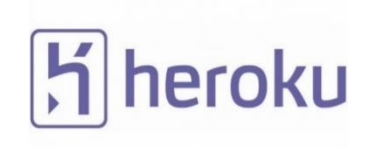

Fuente: Business. *Heroku.* [https://www.business.com/images](https://www.business.com/images%20/rz/5ad5f3751039ebec778b4574/heroku-logo.jpg)  [/rz/5ad5f3751039ebec778b4574/heroku-logo.jpg](https://www.business.com/images%20/rz/5ad5f3751039ebec778b4574/heroku-logo.jpg). Consulta: junio de 2018.

- Ventajas
	- o Menor tiempo de implementación.
	- o Se puede programar desde cualquier sitio o dispositivo que esté conectado a la red.
	- o Instalación de dependencias y personalización del entorno de desarrollo.
	- o Trabajo colaborativo en tiempo real.
- **Desventajas** 
	- o Conexión lenta, si existe concurrencia de usuarios.
	- o Disponer de internet continuo y rápido.
	- o Es posible que la información no sea 100 % segura.

#### **3.1.3. Servidor y alojamiento web**

<span id="page-43-0"></span>Un servidor web es un espacio de almacenamiento de un servidor que permite almacenar archivos de un sitio y transmitirlos vía Internet.

También es posible almacenar la información a través de un alojamiento web, conocido como hosting.

- Tipos de alojamientos web
	- o Servidor Dedicado:
	- o Computadora dedicada exclusivamente al sitio del cliente.
	- o Servidor Compartido:
	- o Un mismo servidor se usa para varios clientes compartiendo sus recursos.
	- o Alojamiento:
	- o Existen alojamientos gratuitos, de imágenes, videos, compartidos, de correo corporativo y en la nube.
- Elección de Herramienta

<span id="page-44-0"></span>000Webhost es un hosting web gratuito que ofrece un panel de control sencillo para administrar el sitio web con 1,5 GB de almacenamiento y 100 GB de tráfico al mes para el alojamiento de las páginas.

Figura 3. **Logo 000webhost**

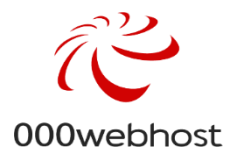

Fuente: Trustpilot. *000webhost.* [https://s3-eu-west-1.amazonws.com/tpd](https://s3-eu-west-1.amazonws.com/tpd%20/logos/47fcb9400000640005023f0b/0x0.png)  [/logos/47fcb9400000640005023f0b/0x0.png](https://s3-eu-west-1.amazonws.com/tpd%20/logos/47fcb9400000640005023f0b/0x0.png). Consulta: junio de 2018.

- Ventajas
	- o Ofrece espacio gratuito para subir archivos a la web.
- Desventajas
	- o No existen copias de seguridad automáticas.
	- o No hay soporte y no tiene garantía de su funcionamiento o permanencia.

#### <span id="page-45-0"></span>**3.2. Requisitos**

Elaboración de material teórico y videos tutoriales con los contenidos del curso de Lenguajes y Compiladores 2.

Los videos deben estar subidos en un canal de Youtube y el material teórico en Drive, los cuales estarán contenidos en un bot de la plataforma de Facebook Messenger brindando la mejor experiencia al usuario para hacerle fácil y práctico su aprendizaje.

#### <span id="page-45-1"></span>**3.3. Hardware**

Para la utilización del bot se utiliza un servidor en la nube Heroku en donde se despliega la aplicación del bot.

12

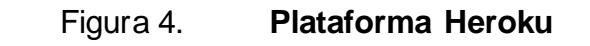

<span id="page-46-0"></span>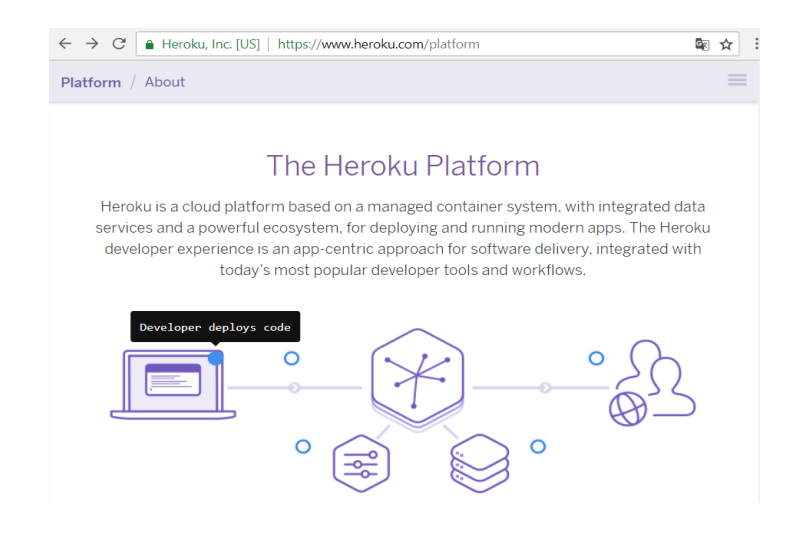

Fuente: Heroku. *Heroku.* https://www.heroku.com/. Consulta: junio de 2018.

<span id="page-46-1"></span>Las imágenes y los documentos con el contenido de los temas del curso se encuentran en el hosting gratuito 000webhost.

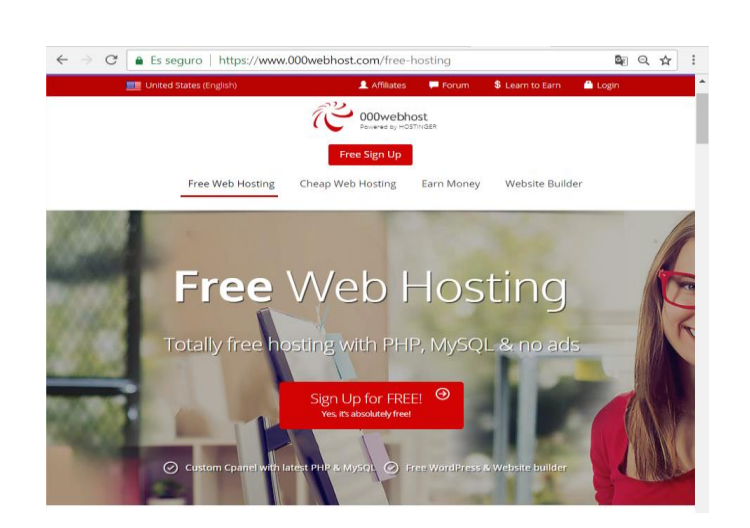

### Figura 5. **Plataforma 000webhost**

Fuente: 000webhost. Web hosting. [https://www.000webhost.com.](https://www.000webhost.com/) Consulta: junio de 2018.

Los video tutoriales se encuentran en la plataforma de Youtube en un canal creado especialmente para el curso de Lenguajes y Compiladores 2.

<span id="page-47-1"></span>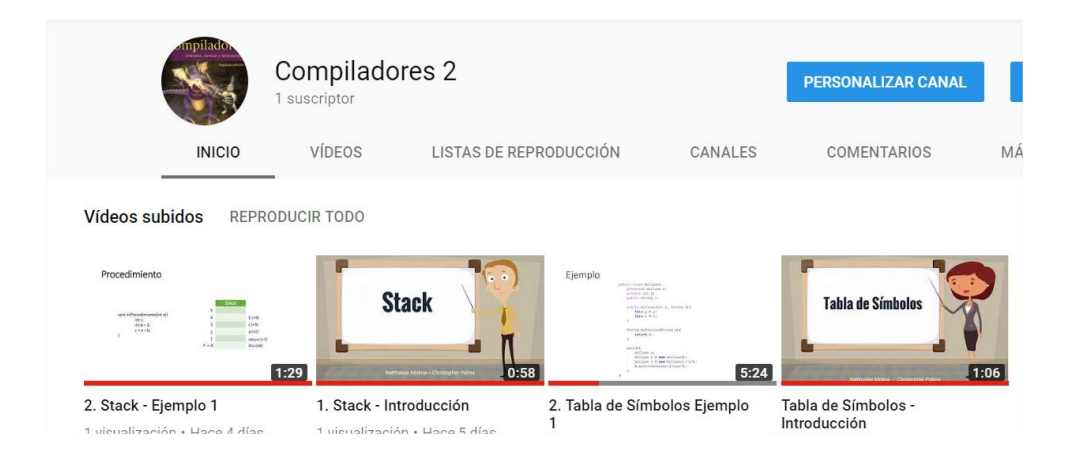

Figura 6. **Plataforma de Youtube**

Fuente: Youtube[. https://www.youtube.com/channel/UCHu3XYMRSZhA41tJxbDyRqg](https://www.youtube.com/channel/UCHu3XYMRSZhA41tJxbDyRqg). Consulta: junio de 2018.

#### <span id="page-47-0"></span>**3.4. Software**

Node js

Se utilizó Node js para la elaboración del bot. Node es un entorno de ejecución para el lenguaje de programación JavaScript que fue construido con el motor de JavaScript V8 de Chrome. Orientado a eventos asíncronos, diseñado para construir aplicaciones en red escalables. Usa un modelo de operaciones E/S sin bloqueo y orientado a eventos, que lo hace liviano y eficiente.

• PHP

Es un lenguaje de código abierto para el desarrollo web. Se utilizó para los servicios que son consumidos desde el bot.

### <span id="page-48-0"></span>**3.5. Tutorial de desarrollo y referencias**

A continuación, se deja el tutorial de configuración de aplicaciones:

### **3.5.1. Configuración Facebook**

<span id="page-48-1"></span>Crear una fan page de Facebook y crear una aplicación de Facebook en la página de desarrolladores.

## <span id="page-48-2"></span>Figura 7. **Plataforma de desarrolladores de Facebook**

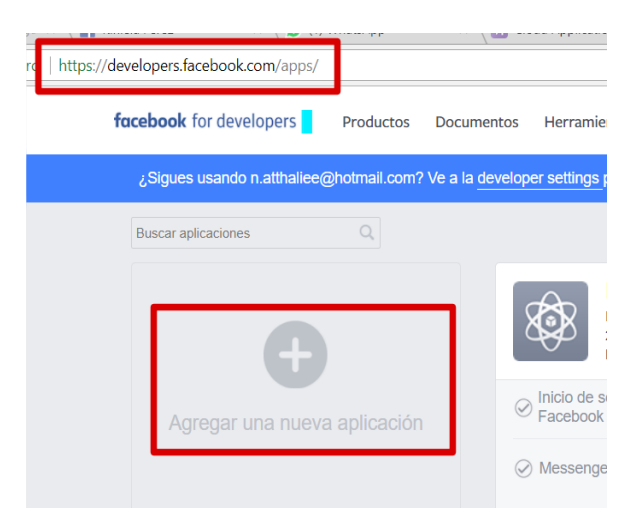

Fuente: Developers. *Facebook.* <https://www.developers.facebook.com/apps>. Consulta: junio de 2018.

#### Figura 8. **Nuevo identificador de la aplicación**

<span id="page-49-0"></span>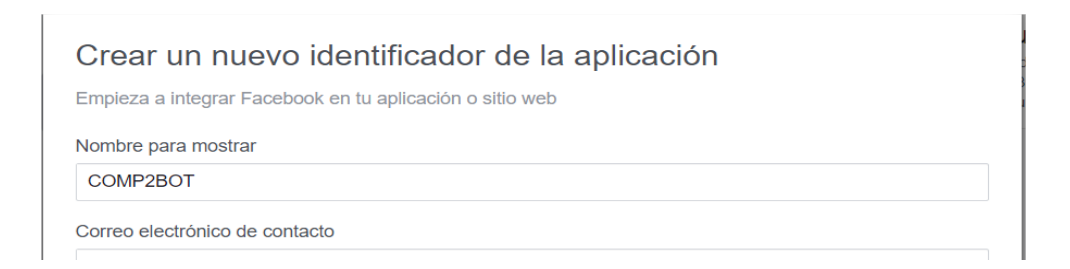

Fuente: Developers. *Facebook*[. https://www.developers.facebook.com/apps.](https://www.developers.facebook.com/apps) Consulta: junio de 2018.

<span id="page-49-1"></span>Configurar para *Messenger*.

## Figura 9. **Opción a configurar en Facebook**

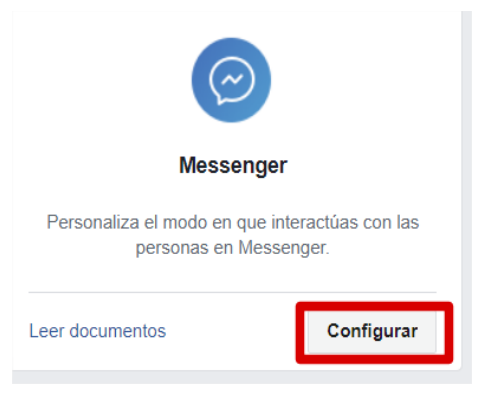

Fuente: Developers. *Facebook*[. https://www.developers.facebook.com/apps.](https://www.developers.facebook.com/apps) Consulta: junio de 2018.

Seleccionar una opción y colocarle nombre a la página.

#### <span id="page-50-0"></span>Figura 10. **Selección de tipo de producto a configurar**

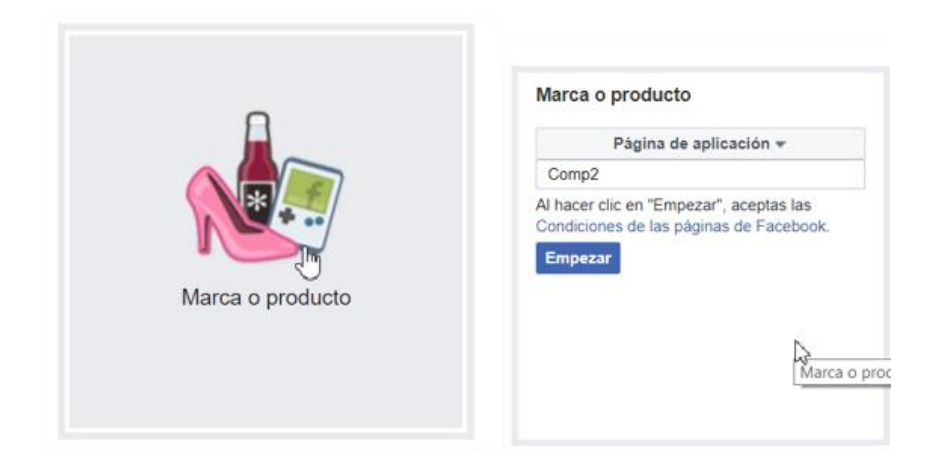

Fuente: Developers. *Facebook*[. https://www.developers.facebook.com/apps](https://www.developers.facebook.com/apps). Consulta: junio de 2018.

Elegir la página de Facebook creada.

Figura 11. **Configuración de página para el bot.**

<span id="page-50-1"></span>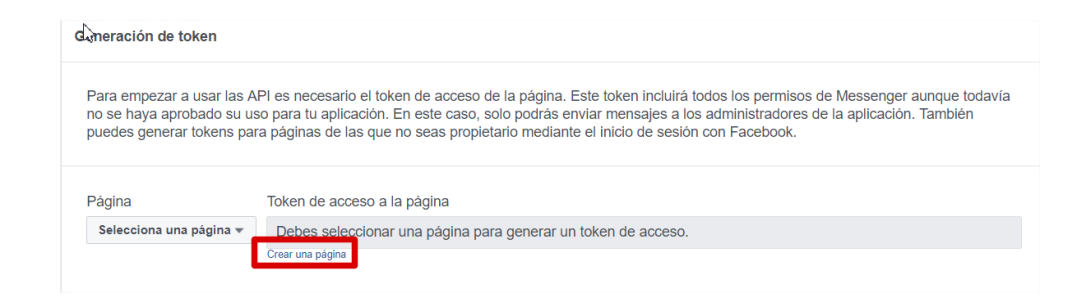

Fuente: Developers. *Facebook*[. https://www.developers.facebook.com/apps](https://www.developers.facebook.com/apps). Consulta: junio de 2018.

### **3.5.2. Configuración Heroku**

<span id="page-51-0"></span>Crear una nueva aplicación desde plataforma en la nube Heroku.

<span id="page-51-1"></span>Seleccionar un nombre para el bot y región.

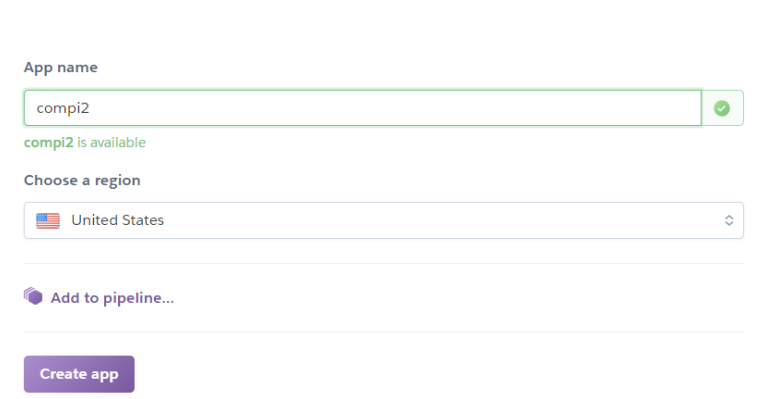

Figura 12. **Nueva aplicación en Heroku**

Fuente: Dashboard. *Heroku*. [https://dashboard.heroku.com/apps.](https://dashboard.heroku.com/apps) Consulta: junio de 2018.

Configurar las variables con el token de la página de Facebook.

### Figura 13. **Configuración de variables**

<span id="page-52-0"></span>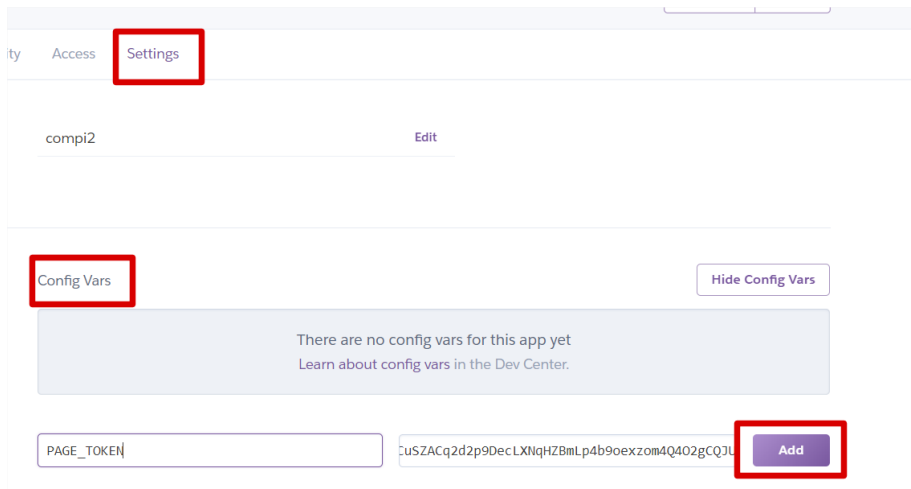

Fuente: Dashboard. *Heroku.* [https://dashboard.heroku.com/apps.](https://dashboard.heroku.com/apps) Consulta: junio de 2018.

<span id="page-52-1"></span>Descargar Heroku CLI para el versionamiento.

Figura 14. **Descarga del cliente de Heroku**

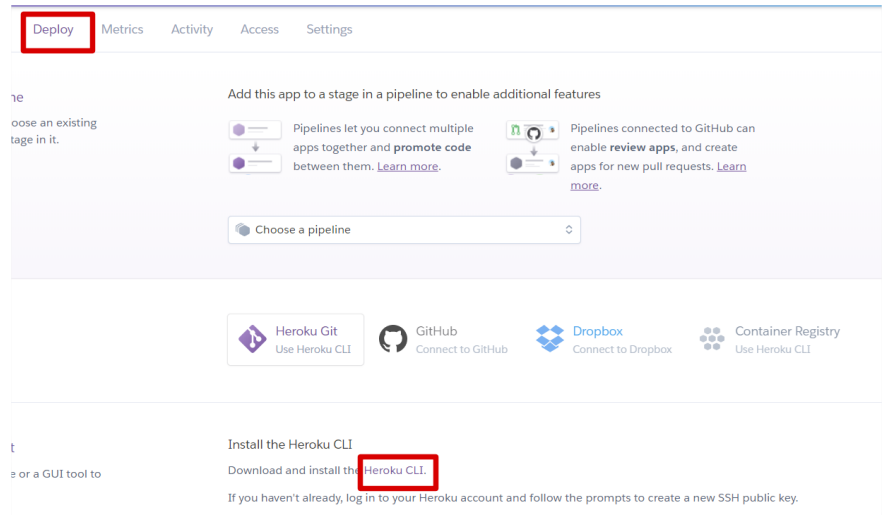

Fuente: Dashboard. *Heroku*[. https://dashboard.heroku.com/apps.](https://dashboard.heroku.com/apps) Consulta: junio de 2018.

#### <span id="page-53-0"></span>Figura 15. **Instrucciones de despliegue de la aplicación**

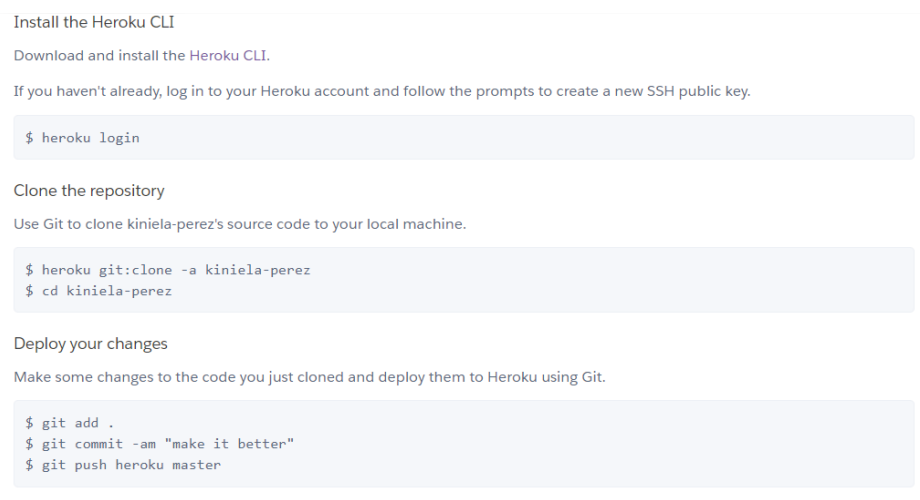

Fuente: Dashboard. *Heroku*[. https://dashboard.heroku.com/apps.](https://dashboard.heroku.com/apps) Consulta: junio de 2018.

<span id="page-53-1"></span>Agregar tokens al archivo de configuraciones.

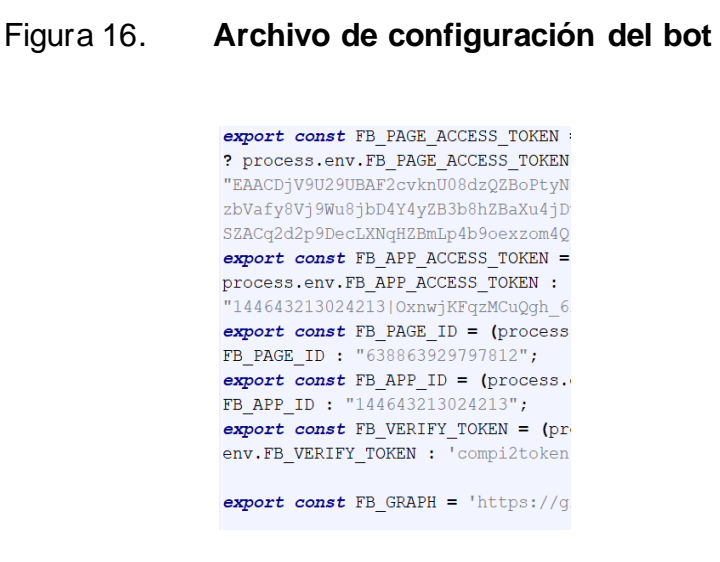

Fuente: elaboración propia.

Configuración de mensajes.

#### <span id="page-54-0"></span>Figura 17. **Suscripciones de la página de Facebook**

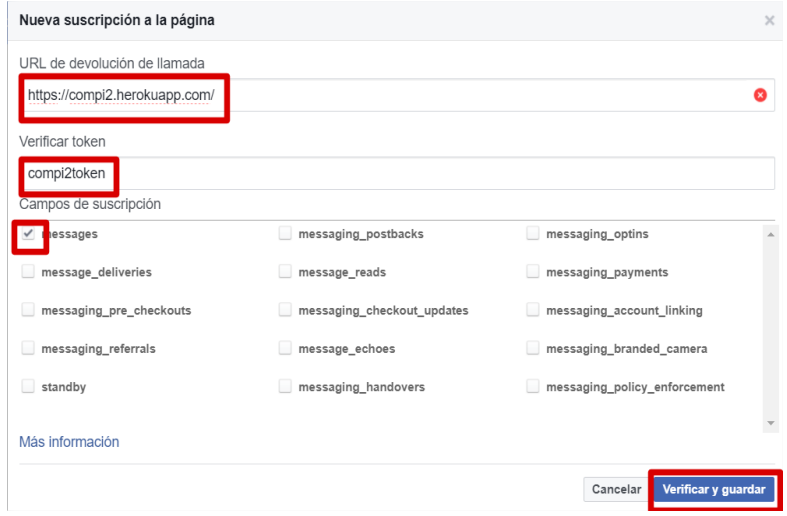

Fuente: Developers. *Facebook*. https://www.developers.facebook.com/apps. Consulta: junio de 2018.

Figura 18. **Subscripción de Webhooks**

<span id="page-54-1"></span>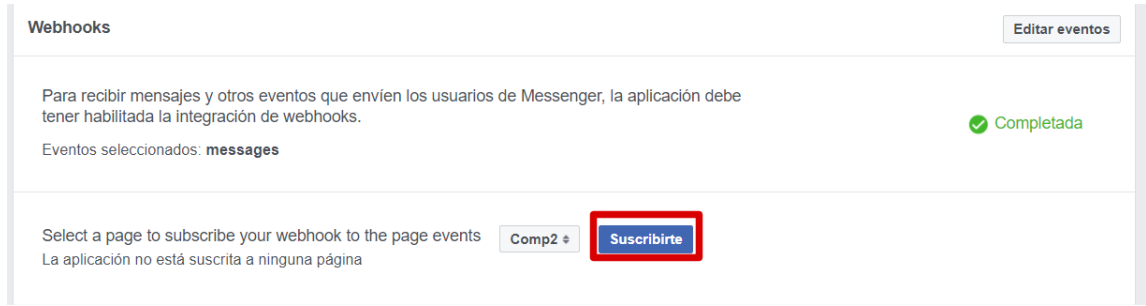

Fuente: Developers. *Facebook.* https://www.developers.facebook.com/apps. Consulta: junio de 2018.

#### **3.5.3. Tutorial de Utilización del Bot**

<span id="page-55-1"></span><span id="page-55-0"></span>Los Chat Bot de Facebook Messenger no necesitan previa instalación, únicamente desde la cuenta del usuario de Facebook Messenger realizar la búsqueda del Bot con el nombre "Compiladores 2".

Figura 19. **Página creada en Messenger**

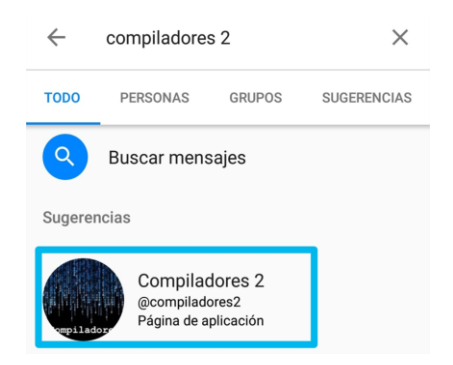

Fuente: Messenger[. https://www.messenger.com.](https://www.messenger.com/) Consulta: junio de 2018.

En el ingreso presionar el botón "Empezar" para utilizar el bot.

<span id="page-56-0"></span>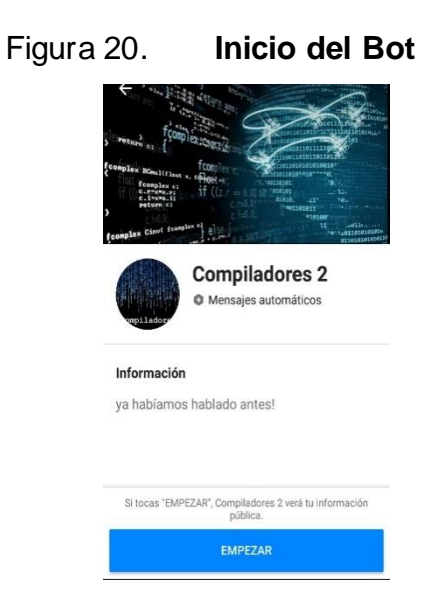

Fuente: Facebook[. https://www.facebook.com/](https://www.facebook.com/)Compiladores-2-63886392997812. Consulta: junio de 2018.

Esperar el mensaje de bienvenida y el menú principal con catálogo de temas del curso de Compiladores 2 donde se podrá seleccionar los submenús de cada tema. El contenido es el siguiente:

- Tabla de Símbolos.
- Funciones y Procedimientos.
	- o Stack.
	- o Ámbito.
	- o C3D Función y procedimiento.
	- o Llamada.
	- o Ejecución.
- Código 3D Programación Orientada a Objetos.
	- o Heap.
	- o Instancia.
	- o Constructor.

<span id="page-57-0"></span>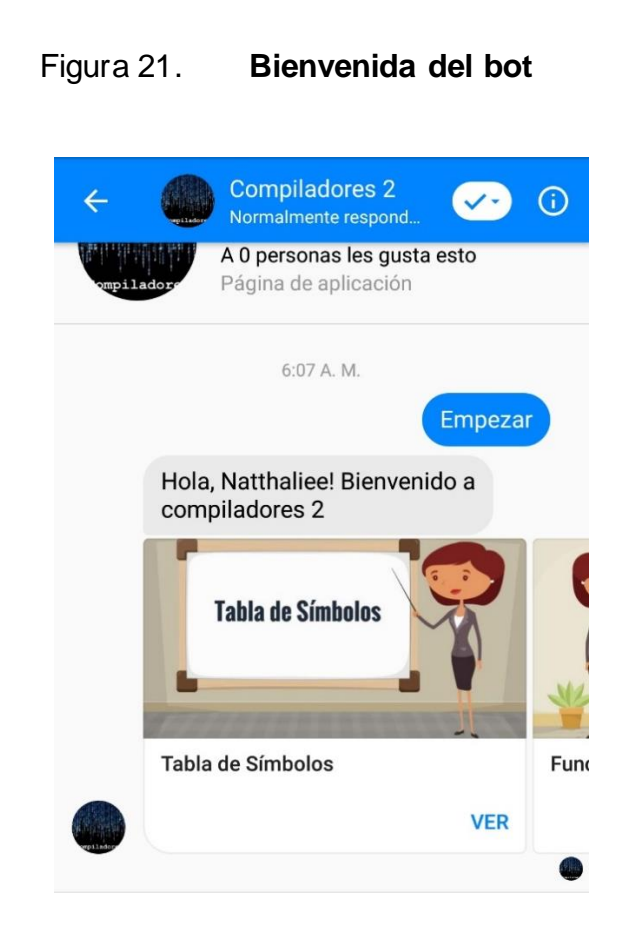

Fuente: elaboración propia, empleando compiladores 2.

#### <span id="page-58-0"></span>Figura 22. **Selección de tema desde el menú del bot**

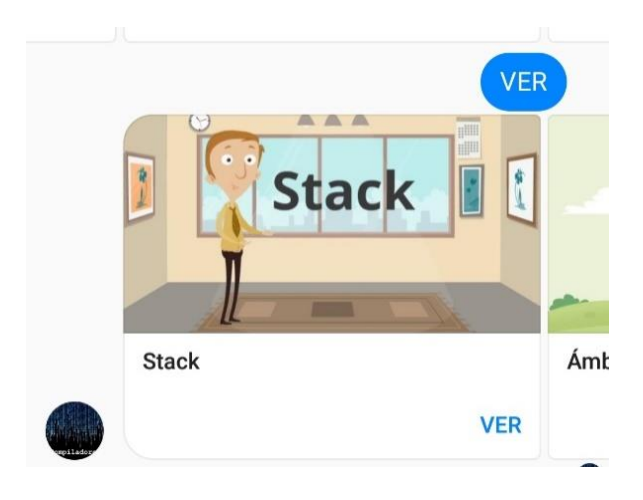

Fuente: elaboración propia, empleando compiladores 2.

<span id="page-58-1"></span>Adicional, es posible visualizar el contenido de cada tema sin necesidad de seleccionar el menú, colocando el nombre del tema. Por ejemplo, "*Heap*".

#### Figura 23. **Selección de tema por nombre en el bot**

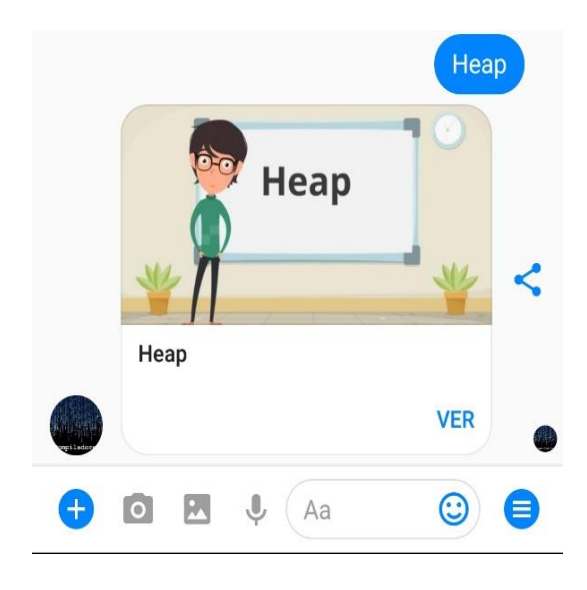

Fuente: elaboración propia, empleando compiladores 2.

Por cada tema el usuario puede seleccionar la opción guía el cual contiene un documento con el desarrollo del tema; guías, videos y *tips*.

<span id="page-59-0"></span>En la sección de guías se muestra un breve resumen de lo que contiene el documento que puede ser descargado con el botón de "Descargar" en formato pdf.

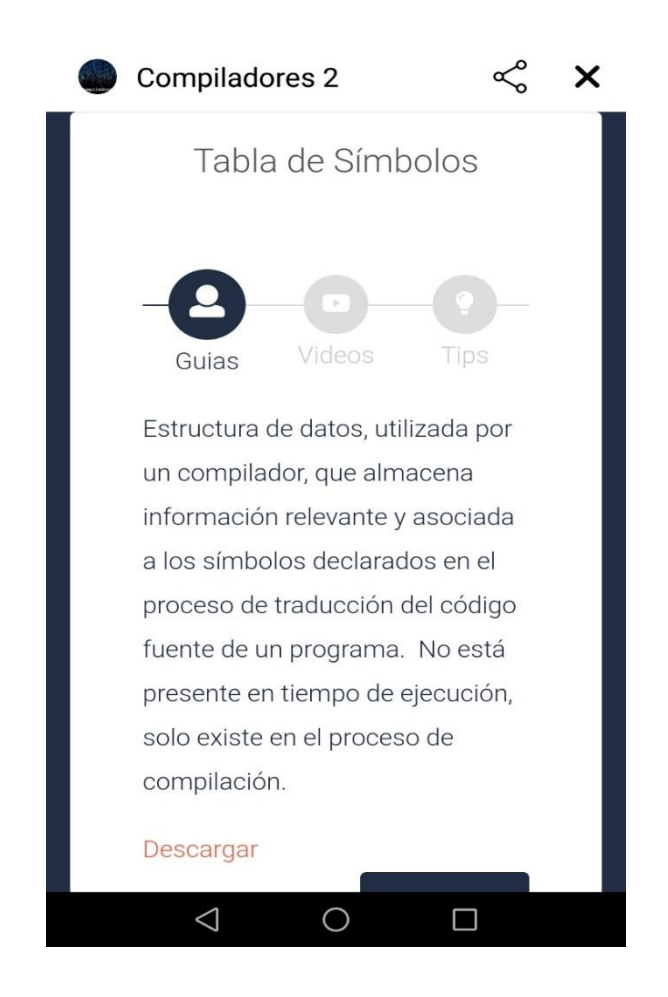

Figura 24. **Guías de temas del bot**

Fuente: elaboración propia, empleando compiladores 2.

En la sección de videos se encuentra una lista de reproducción con los videos relacionados a tema escogido.

<span id="page-60-0"></span>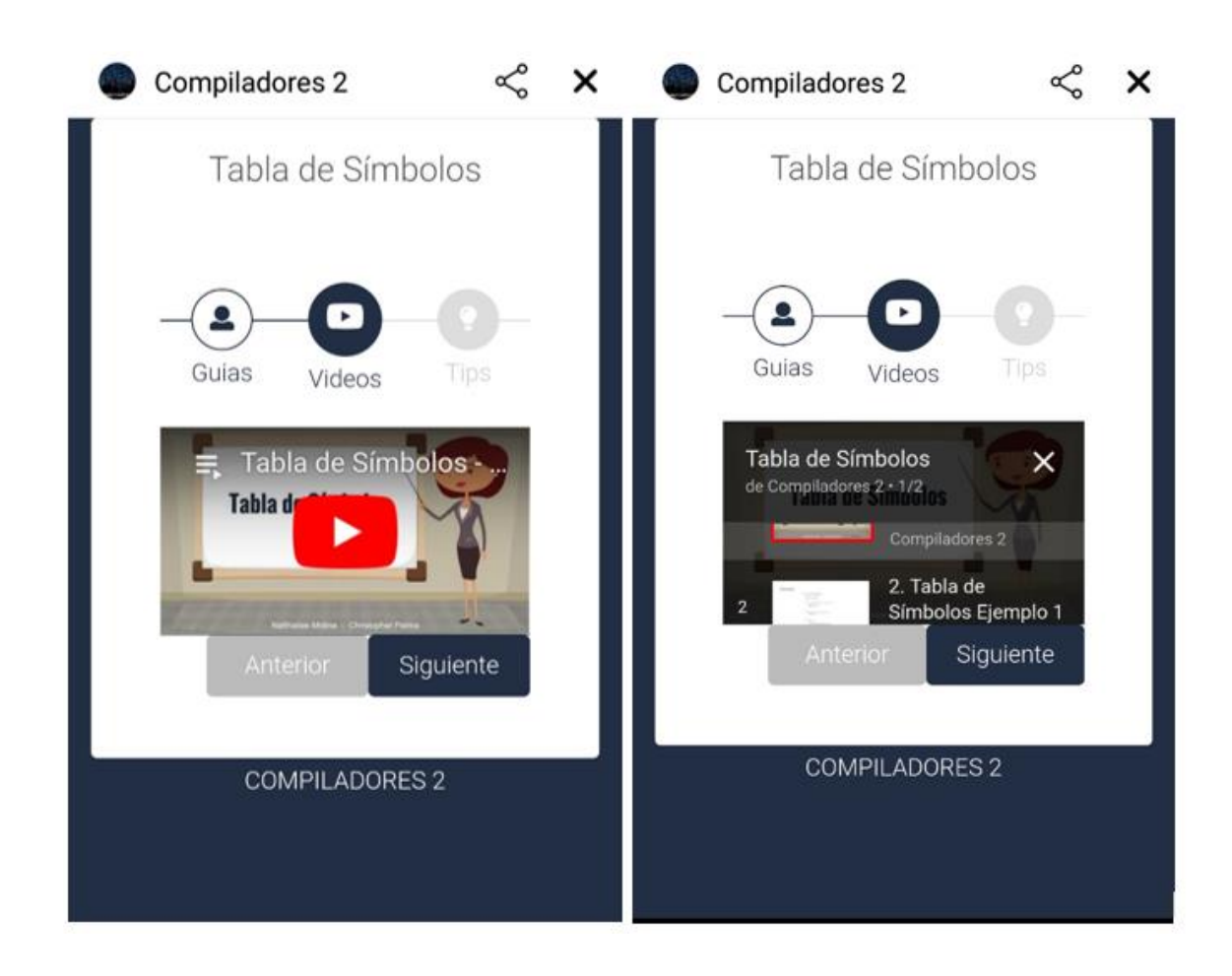

Figura 25. **Videos de temas del bot**

Fuente: elaboración propia, empleando compiladores 2.

La sección de *tips* se cargará conforme análisis periódicos de los usuarios recopilados a través de la utilización del bot.

## **CONCLUSIONES**

- <span id="page-62-0"></span>1. Se creó material didáctico en una plataforma inteligente para mejorar el aprendizaje de los estudiantes de la Universidad de San Carlos de Guatemala.
- 2. Los contenidos abarcados cumplen con los conocimientos básicos del curso de Lenguajes y Compiladores 2 y son accesibles para todos los estudiantes de la carrera de Ingeniería en Ciencias y Sistemas.

## **RECOMENDACIONES**

- <span id="page-64-0"></span>1. Realizar análisis periódicos y recopilación información para incrementar los contenidos del curso y mejorar la experiencia del usuario para facilitar su aprendizaje.
- 2. Actualizar los contenidos del curso y el uso de herramientas para apoyo en los temas actuales relacionados a compiladores y la carrera de Ingeniería.

## **BIBLIOGRAFÍA**

- <span id="page-66-0"></span>1. Google Play. *Messenger: mensajes y videollamadas gratis*. [en línea]. [<https://play.google.com/store/apps/details?id=com.facebook.orca](https://play.google.com/store/apps/details?id=com.facebook.orca&hl=es_GT) [&hl=es\\_GT>](https://play.google.com/store/apps/details?id=com.facebook.orca&hl=es_GT). [Consulta junio de 2018].
- 2. Heroku. *Heroku Enterprise.* [en línea]. [<https://heroku.com/enterprise>](https://heroku.com/enterprise). [Consulta junio de 2018].
- 3. Hootsuite. *Bot de Facebook Messenger para Empresas*. [en línea]. [<https://blog.hootsuite.com/es/bots-de-facebook-messenger/.>](https://blog.hootsuite.com/es/bots-de-facebook-messenger/) [Consulta junio de 2018].
- 4. Planeta Chatbot. *Bot NodeJs 8 Con Heroku.* [en línea]. [<https://planetachatbot.com/nuestro-primer-bot-con-nodejs-8-con](https://planetachatbot.com/nuestro-primer-bot-con-nodejs-8-con-heroku-50d1b6461188)[heroku-50d1b6461188>](https://planetachatbot.com/nuestro-primer-bot-con-nodejs-8-con-heroku-50d1b6461188). [Consulta junio de 2018].